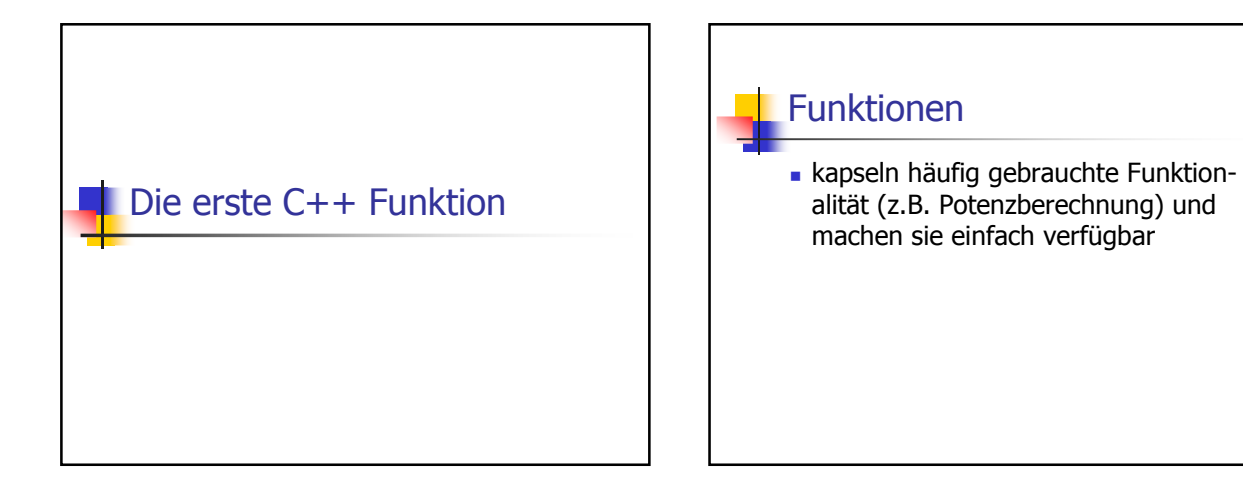

#### Funktionen

- kapseln häufig gebrauchte Funktionalität (z.B. Potenzberechnung) und machen sie einfach verfügbar
- strukturieren das Programm: Unterteilung in kleine Teilaufgaben, jede davon durch eine Funktion realisiert

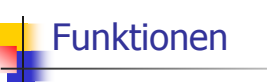

- kapseln häufig gebrauchte Funktionalität (z.B. Potenzberechnung) und machen sie einfach verfügbar
- strukturieren das Programm: Unterteilung in kleine Teilaufgaben, jede davon durch eine Funktion realisiert.

Prozedurales Programmieren (später mehr dazu)

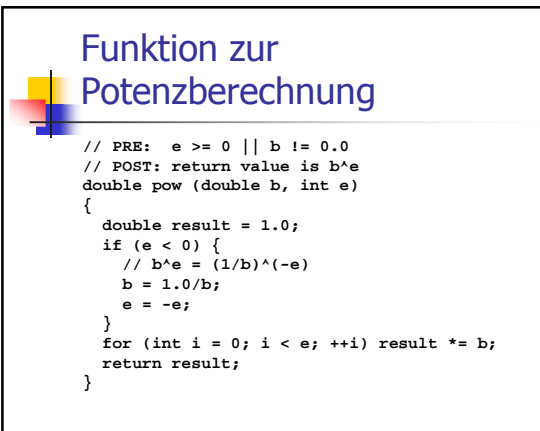

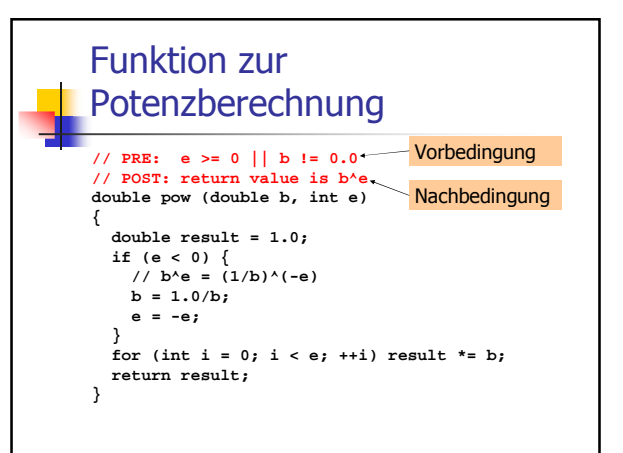

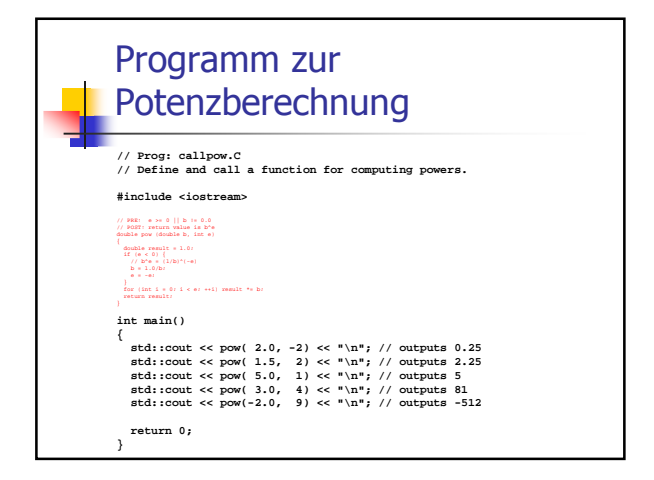

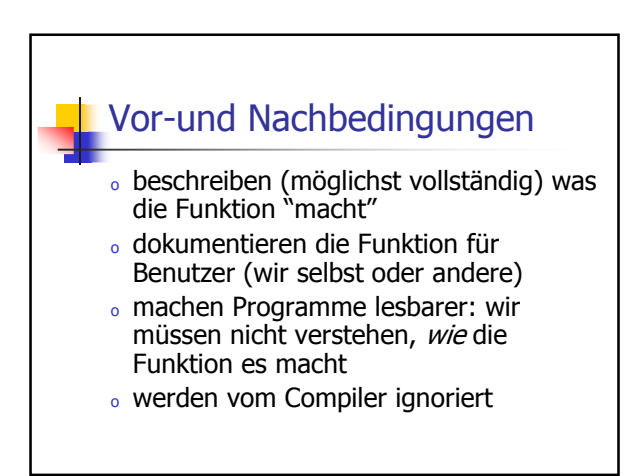

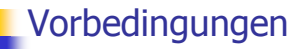

- Vorbedingung (precondition):
- <sup>o</sup> was muss bei Funktionsaufruf gelten?
- o spezifiziert Definitionsbereich der Funktion

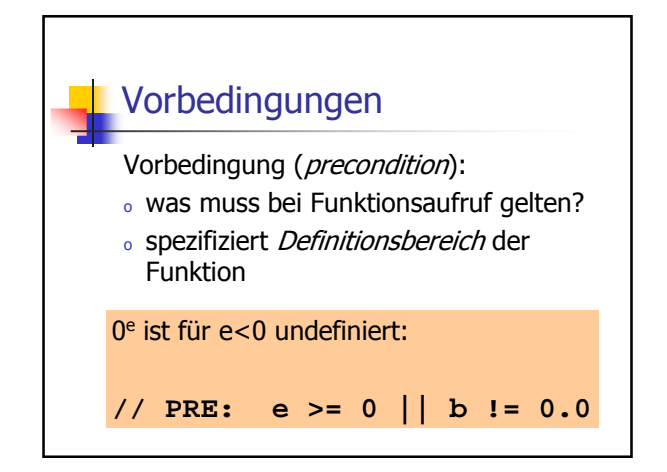

## **Nachbedingungen**

Nachbedingung (postcondition):

- <sup>o</sup> was gilt nach dem Funktionsaufruf ?
- o spezifiziert Wert und Effekt des Funktionsaufrufs

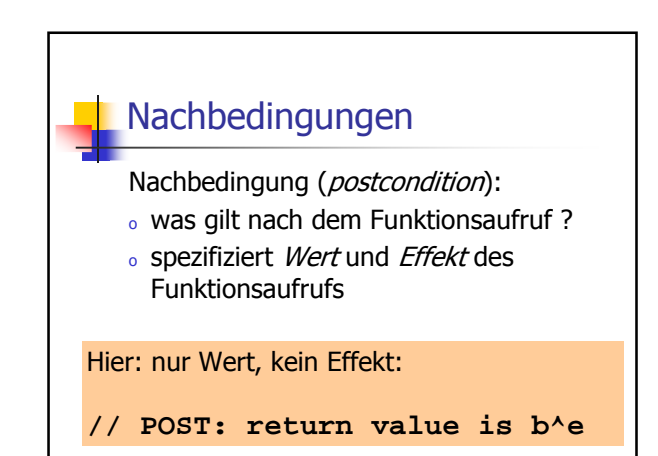

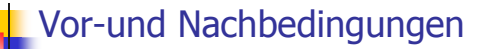

<sup>o</sup> sind korrekt, wenn immer gilt: Wenn die Vorbedingung beim Funktionsaufruf gilt, dann gilt auch die Nachbedingung nach dem Funktionsaufruf.

## Vor-und Nachbedingungen

- <sup>o</sup> sind korrekt, wenn immer gilt: Wenn die Vorbedingung beim Funktionsaufruf gilt, dann gilt auch die Nachbedingung nach dem Funktionsaufruf.
- <sup>o</sup> Gilt Vorbedingung beim Funktionsaufruf nicht, so machen wir keine Aussage!

## Vor-und Nachbedingungen

- <sup>o</sup> sind korrekt, wenn immer gilt: Wenn die Vorbedingung beim Funktionsaufruf gilt, dann gilt auch die Nachbedingung nach dem Funktionsaufruf.
- <sup>o</sup> Gilt Vorbedingung beim Funktionsaufruf nicht, so machen wir keine Aussage! C++-Standard-Jargon: "undefined behavior"

# **Vor-und Nachbedingungen**

Vorbedingung sollte so *schwach* wie möglich sein (möglichst grosser Definitionsbereich)

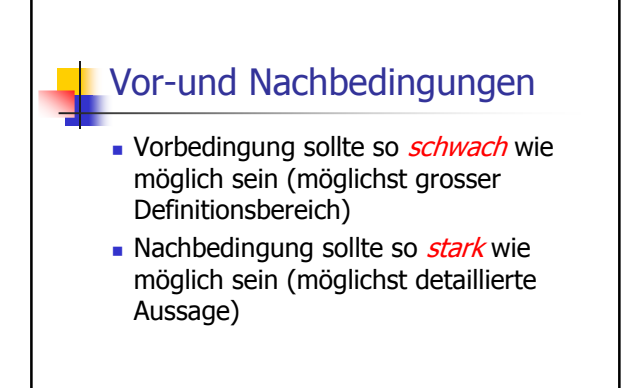

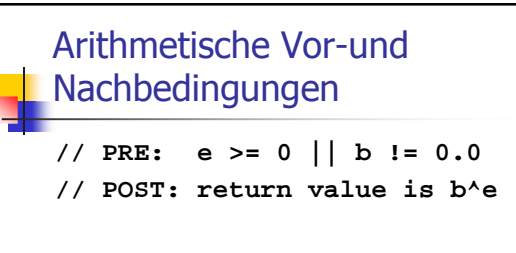

sind formal inkorrekt:

## Arithmetische Vor-und Nachbedingungen

**// PRE: e >= 0 || b != 0.0 // POST: return value is b^e**

sind formal inkorrekt:

- <sup>o</sup> Überlauf, falls e oder b zu gross sind
- <sup>o</sup> b <sup>e</sup> vielleicht nicht als **double** Wert darstellbar (Löcher im Wertebereich)

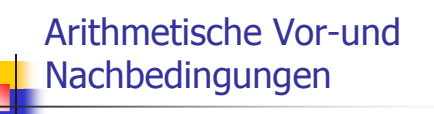

**// PRE: e >= 0 || b != 0.0 // POST: return value is b^e**

Die exakten Vor- und Nachbedingungen sind plattformabhängig und meist sehr hässlich. Wir abstrahieren und geben die mathematischen Bedingungen an.

#### **Assertions**

 Vorbedingungen sind nur Kommentare, wie können wir sicherstellen, dass sie beim Funktionsaufruf gelten?

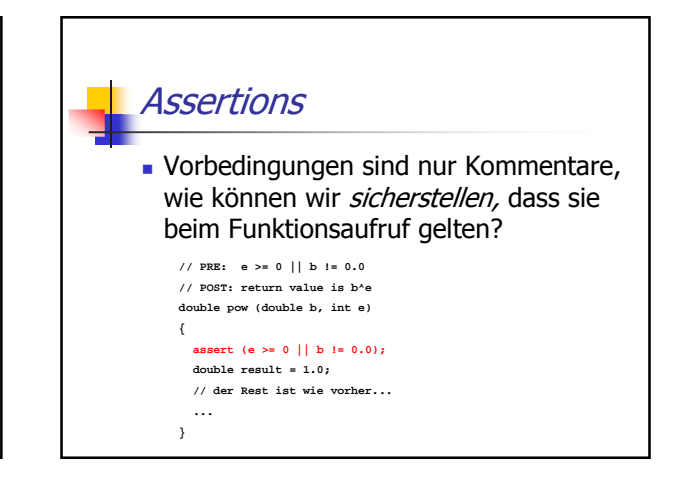

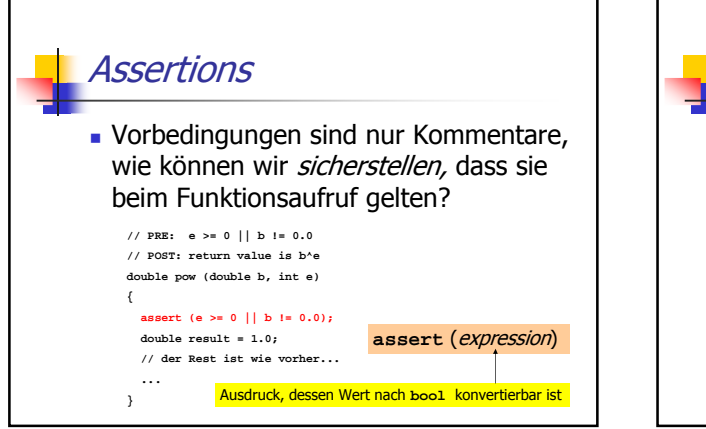

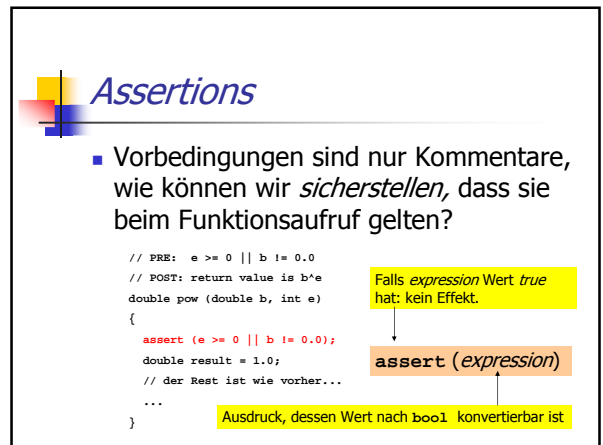

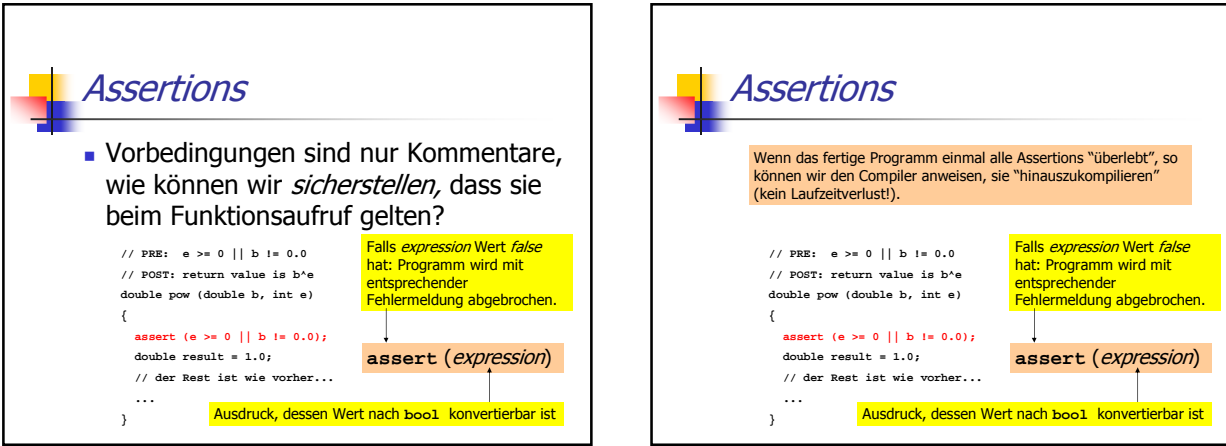

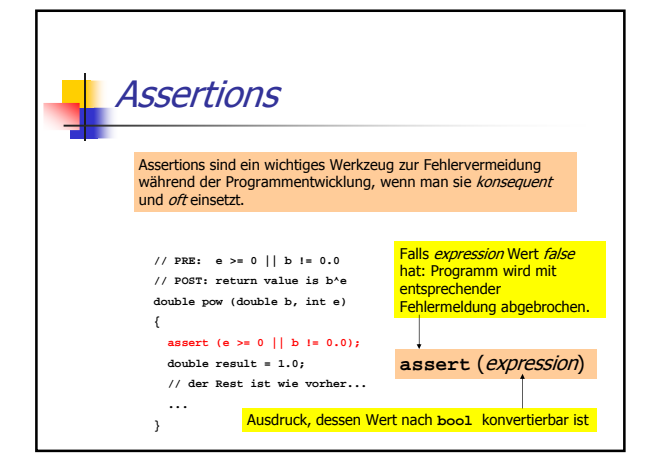

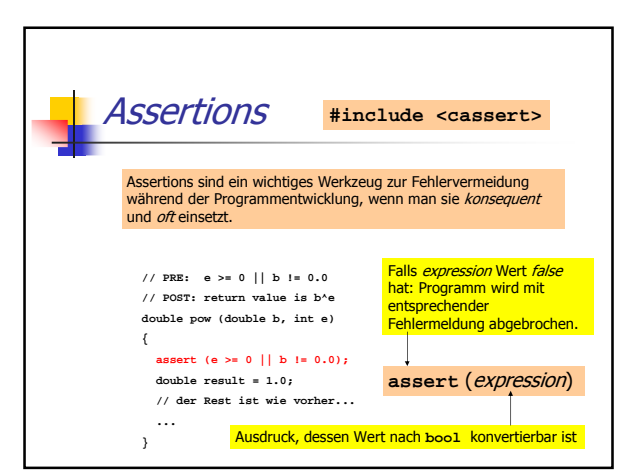

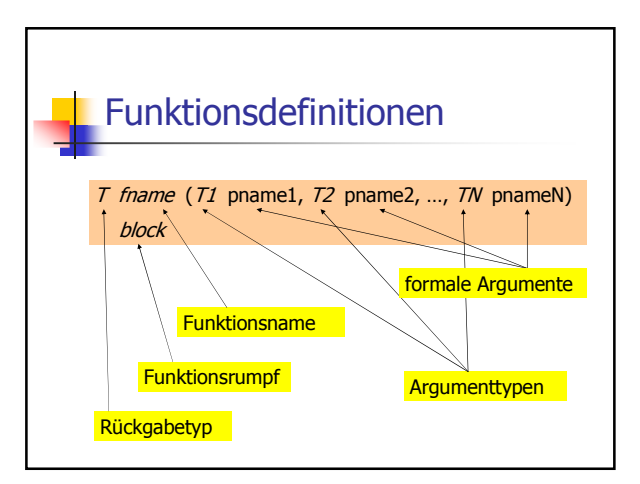

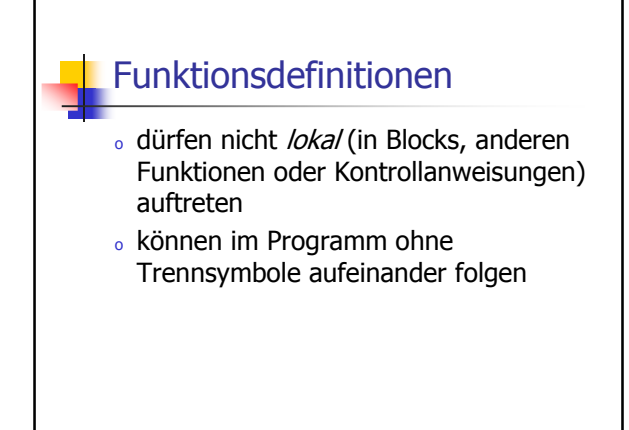

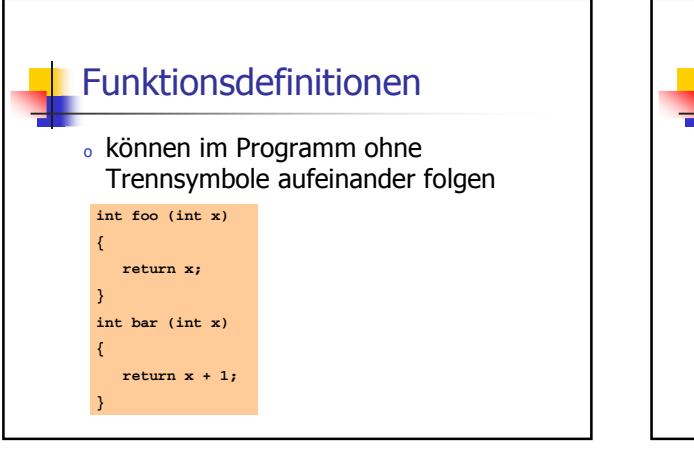

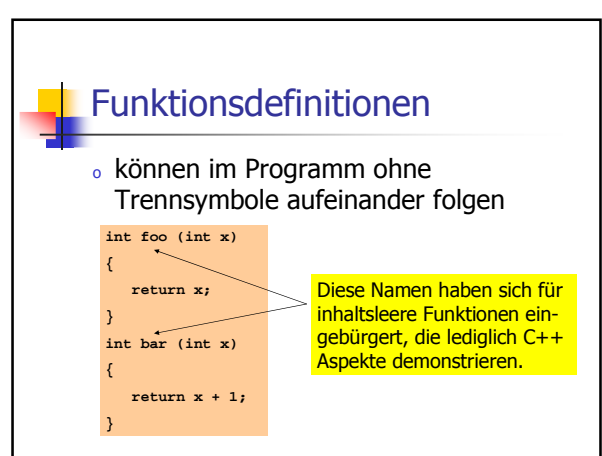

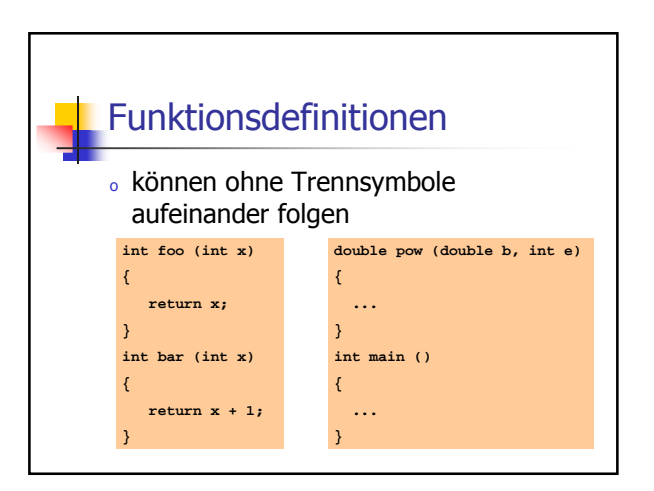

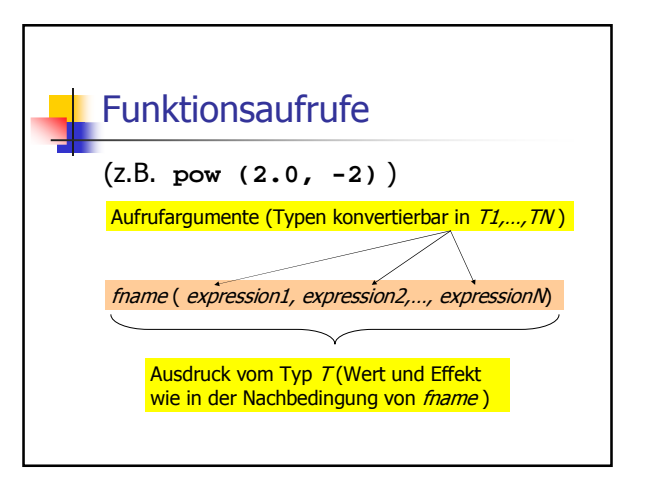

## **Funktionsaufrufe**

Für die Typen, die wir bisher kennen, gilt:

- <sup>o</sup> Aufrufargumente sind R-Werte
- <sup>o</sup> Funktionsaufruf selbst ist R-Wert

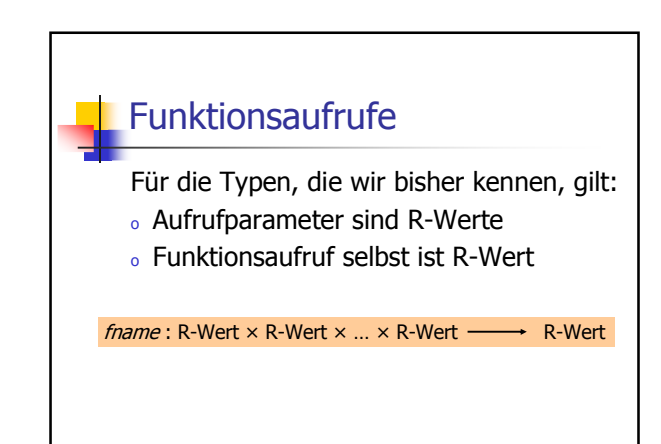

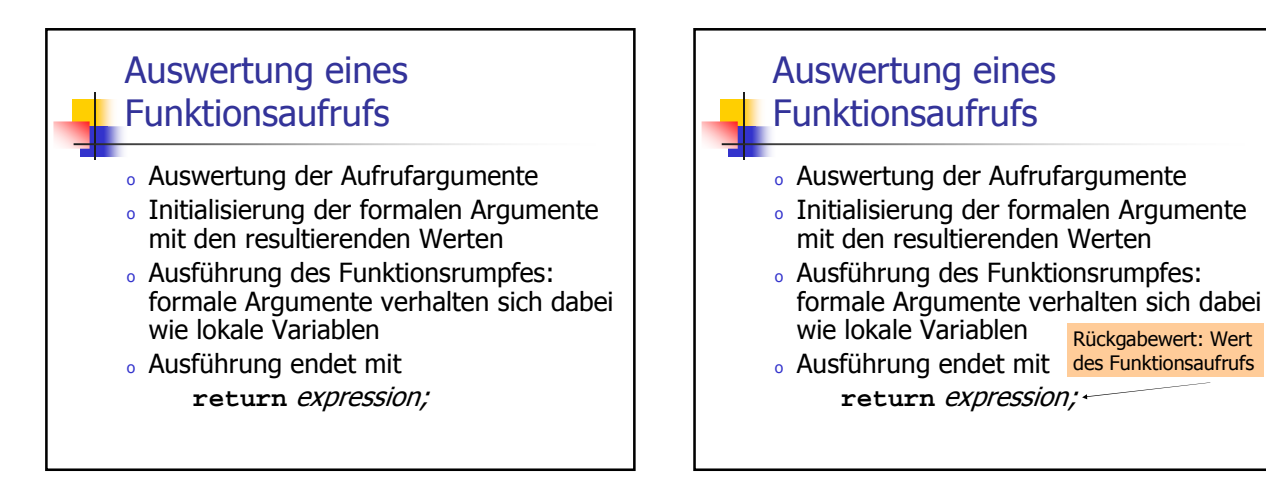

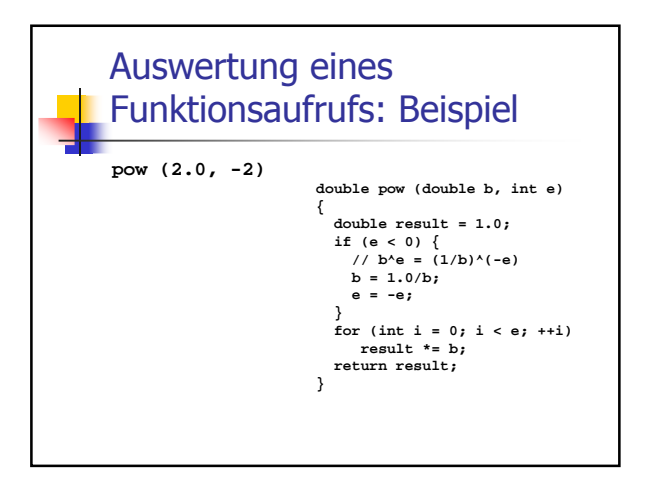

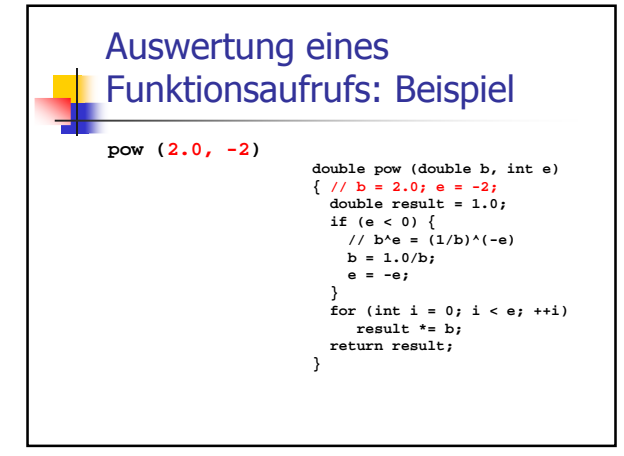

Rückgabewert: Wert

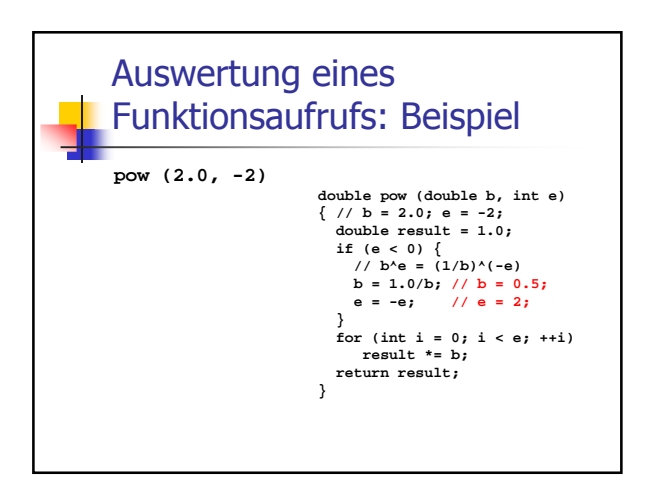

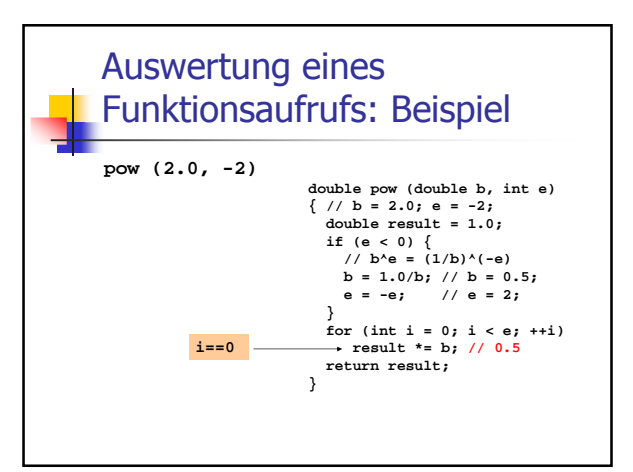

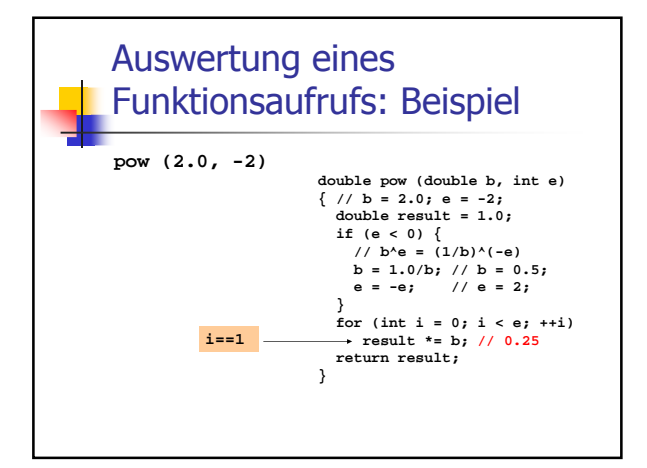

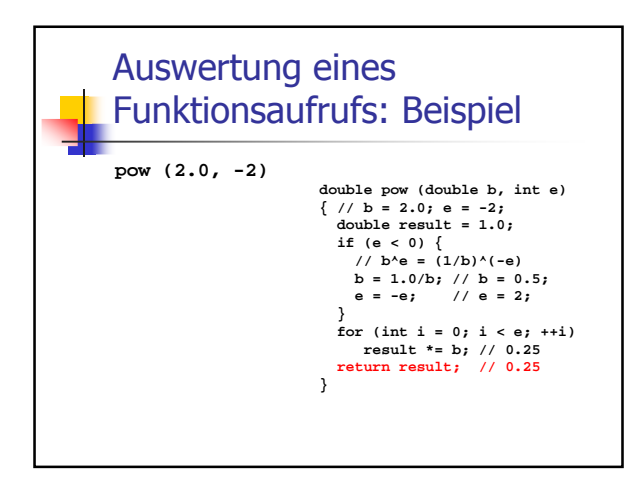

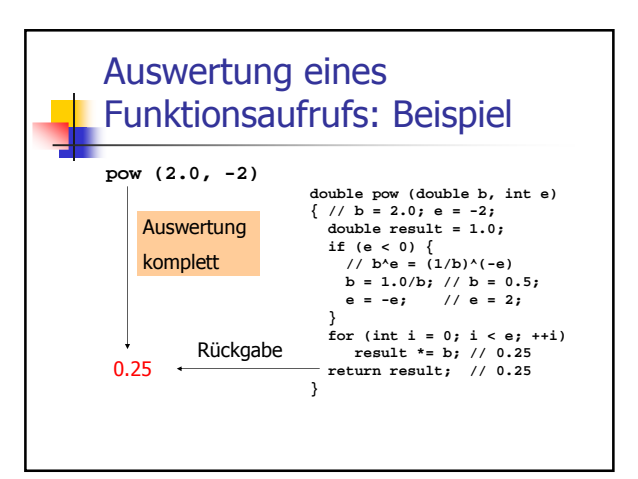

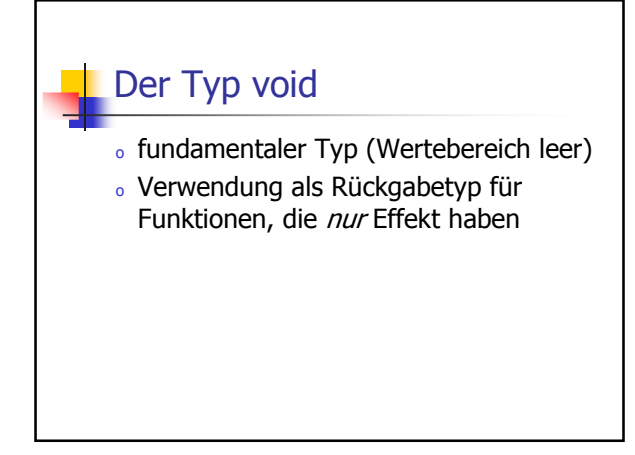

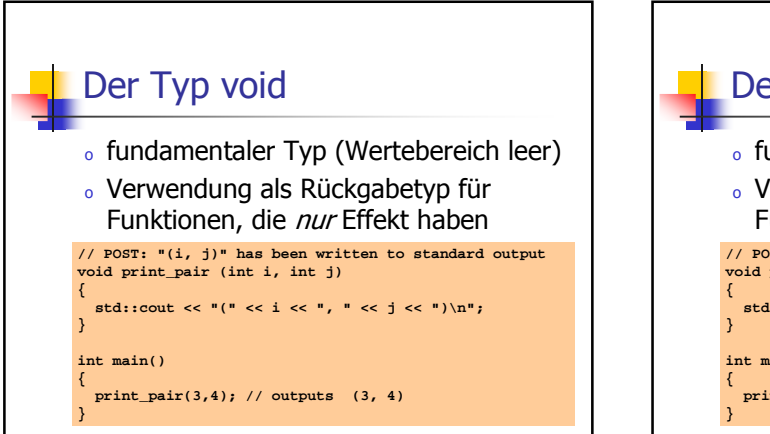

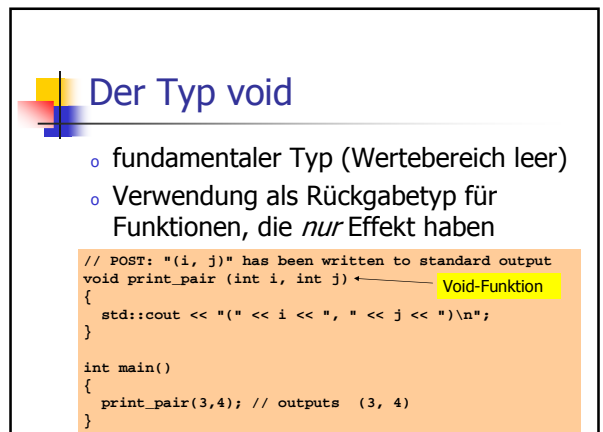

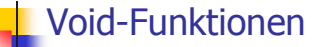

- <sup>o</sup> brauchen kein **return**
- <sup>o</sup> Ausführung endet, wenn Ende des Funktionsrumpfes erreicht wird

### Void-Funktionen

- <sup>o</sup> brauchen kein **return**
- <sup>o</sup> Ausführung endet, wenn Ende des Funktionsrumpfes erreicht wird, oder…
- <sup>o</sup> **return;** erreicht wird, oder…
- <sup>o</sup> **return** expression ; erreicht wird

Ausdruck vom Typ **void (**z.B. Aufruf einer Funktion mit Rückgabetyp **void**)

## Formale Funktionsargumente

- <sup>o</sup> Deklarative Region: Funktionsdefinition
- o sind ausserhalb der Funktionsdefinition *nicht* sichtbar
- <sup>o</sup> werden bei jedem Aufruf der Funktion neu angelegt (automatische Speicherdauer)
- <sup>o</sup> Änderungen ihrer Werte haben keinen Einfluss auf die Werte der Aufrufargumente (Aufrufargumente sind R-Werte)

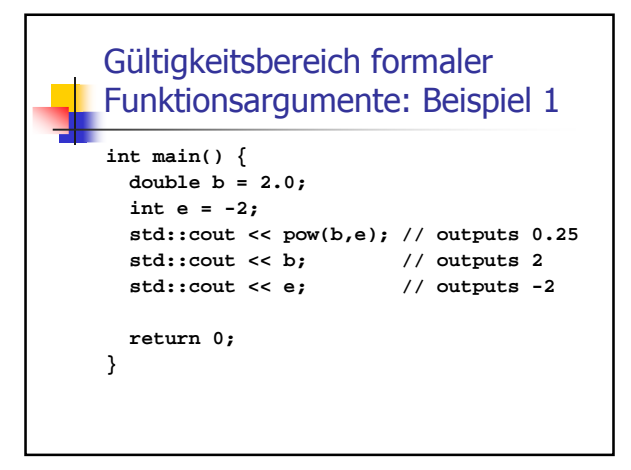

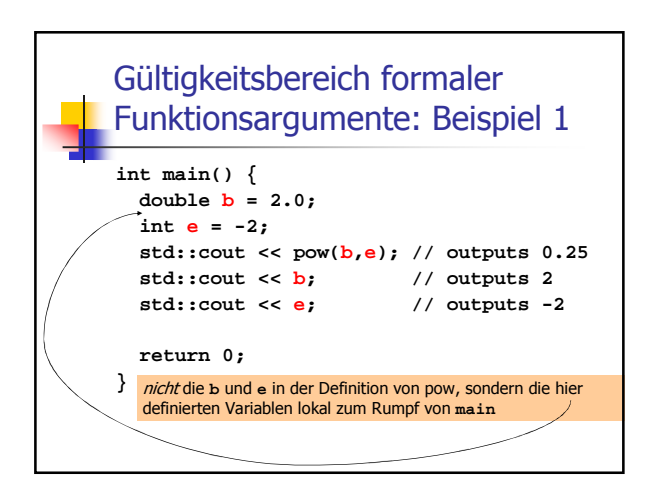

#### Gültigkeitsbereich formaler Funktionsargumente: Beispiel 2

Lokale Variablen im Funktionsrumpf dürfen nicht so heissen wie ein formales Argument:

#### **int f (int i) {**

**}**

**int i = 5; // ungültig; i versteckt Argument return i;**

## Gültigkeitsbereich formaler Funktionsargumente: Beispiel 2 Lokale Variablen im Funktionsrumpf

dürfen nicht so heissen wie ein formales Argument, ausser sie sind in einem geschachtelten Block deklariert:

#### **int f (int i) {**

**}**

**{ int i = 5; // ok; i ist lokal zum Block**

**} return i; // das formale Argument**

## Gültigkeitsbereich formaler Funktionsargumente: Beispiel 2

Lokale Variablen im Funktionsrumpf dürfen nicht so heissen wie ein formales Argument, ausser sie sind in einem geschachtelten Block deklariert:

#### **int f (int i) {**

**}**

**{ int i = 5;** // syntaktisch ok, aber schlechter **} // Stil return i; // das formale Argument**

#### Gültigkeitsbereich einer **Funktion**

- <sup>o</sup> ist der Teil des Programms, in dem die Funktion aufgerufen werden kann
- <sup>o</sup> ist definiert als die Vereinigung der Gültigkeitsbereiche aller ihrer Deklarationen

### Gültigkeitsbereich einer **Funktion**

- <sup>o</sup> ist der Teil des Programms, in dem die Funktion aufgerufen werden kann
- <sup>o</sup> ist definiert als die Vereinigung der Gültigkeitsbereiche aller ihrer Deklarationen (es kann mehrere geben)

Deklaration: wie Definition, aber ohne block

#### Gültigkeitsbereich einer **Funktion**

- <sup>o</sup> ist der Teil des Programms, in dem die Funktion aufgerufen werden kann
- <sup>o</sup> ist definiert als die Vereinigung der Gültigkeitsbereiche aller ihrer Deklarationen (es kann mehrere geben)

Deklaration: wie Definition, aber ohne block

Beispieldeklaration: **double pow (double b, int e)**

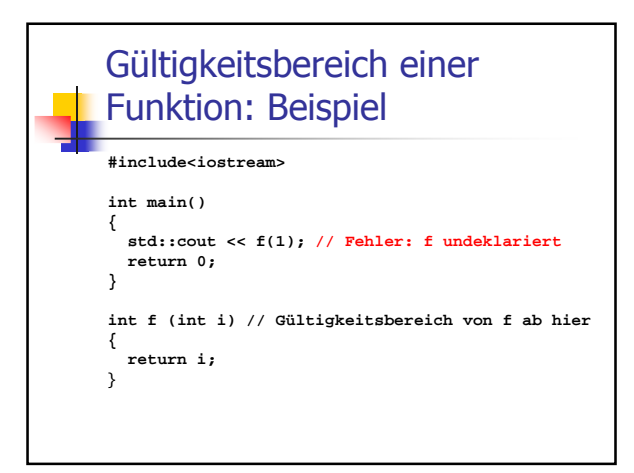

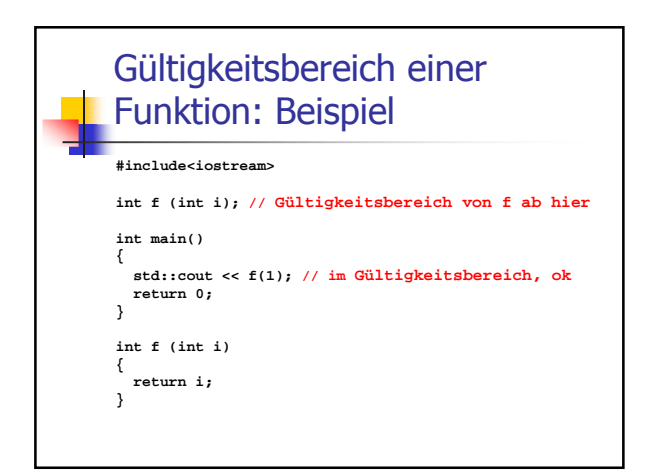

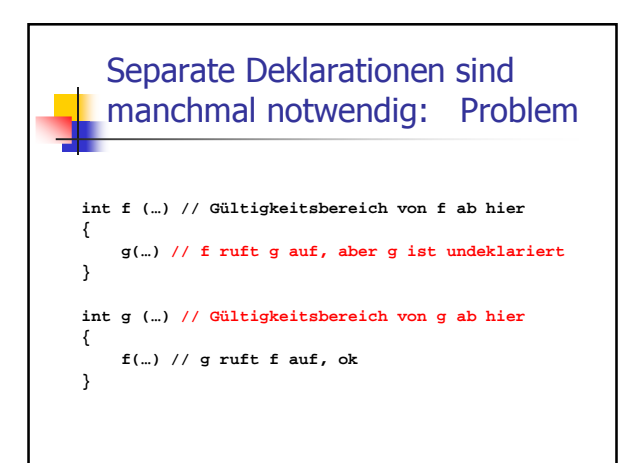

#### Separate Deklarationen sind manchmal notwendig: Problem **int g (…); // Gültigkeitsbereich von g ab hier int f (…) // Gültigkeitsbereich von f ab hier { g(…) // f ruft g auf, ok } int g (…) { f(…) // g ruft f auf, ok }**

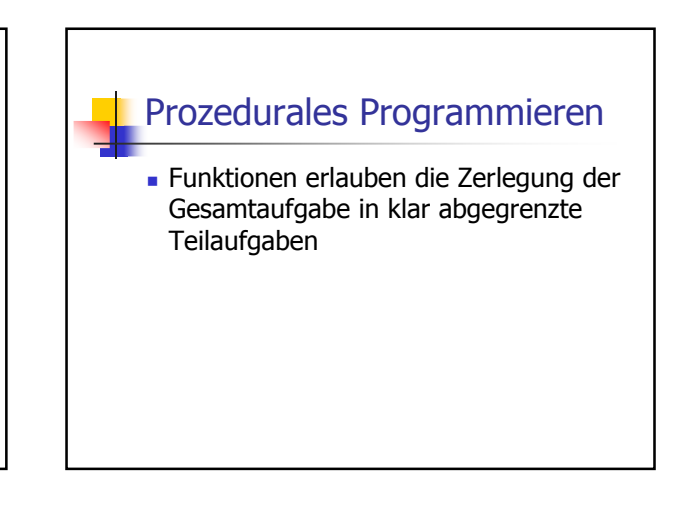

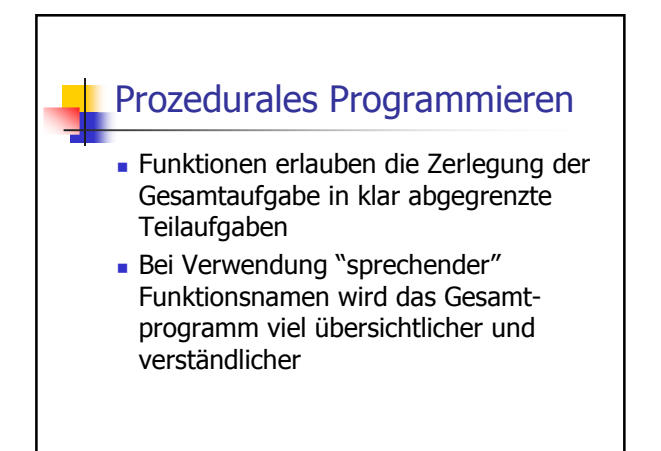

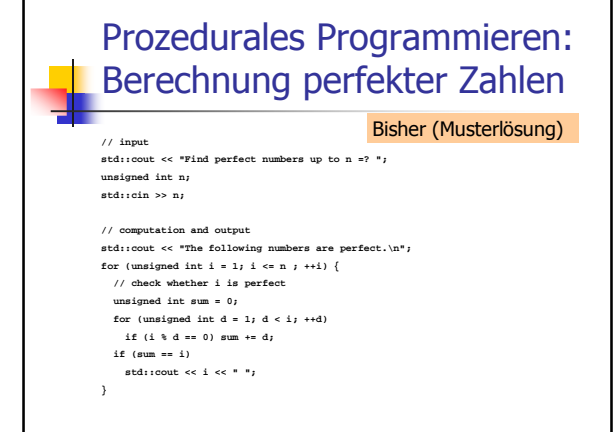

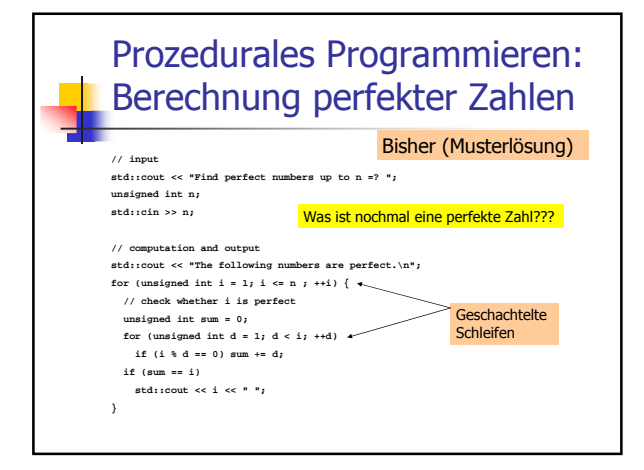

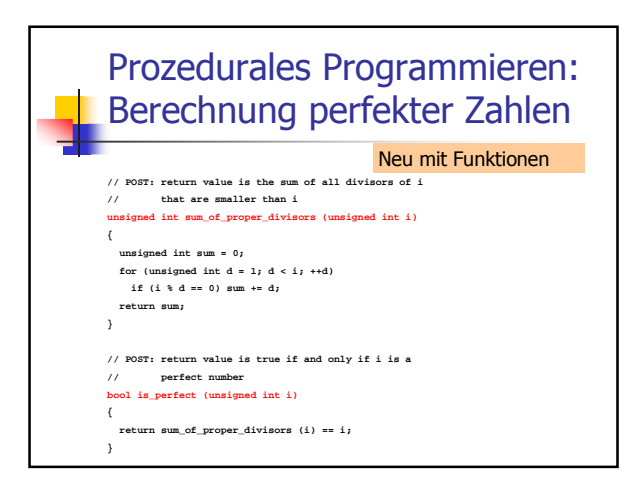

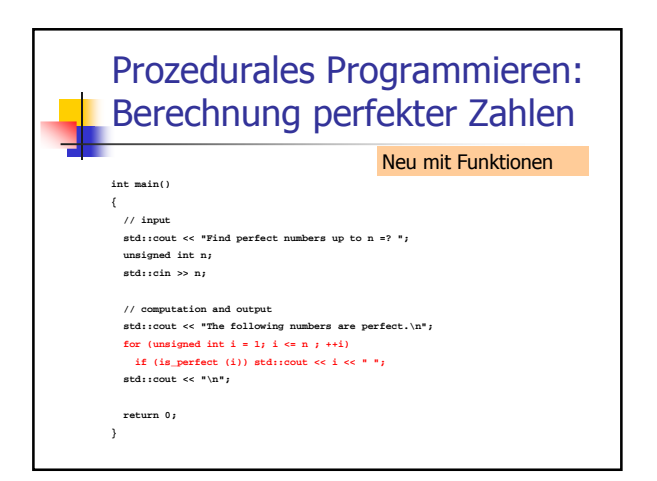

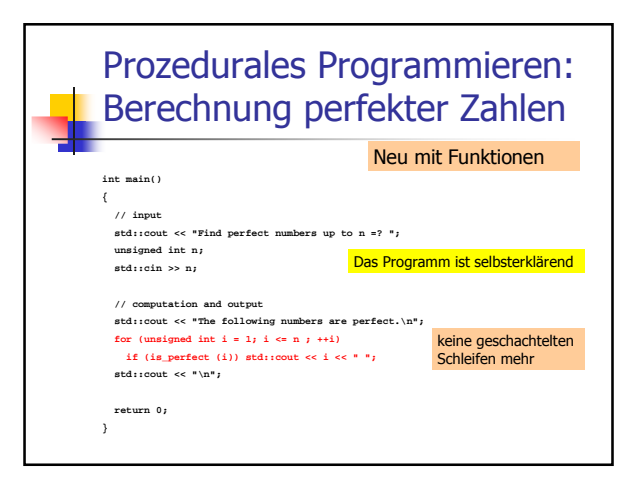

## **Prozedurales Programmieren**

Bisher konnten wir nur ohne Funktionen leben, weil die Programme meistens einfach und kurz waren

# **Prozedurales Programmieren**

- Bisher konnten wir nur ohne Funktionen leben, weil die Programme meistens einfach und kurz waren
- Bei komplizierteren Aufgaben schreibt man ohne Funktionen leicht Spaghetti-Code

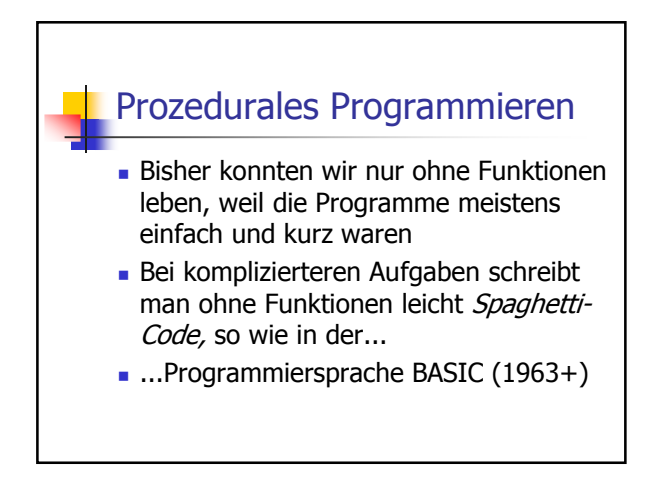

## Felder als Funktionsargumente

 Zu Erinnerung: wir können Felder nicht mit anderen Feldern initialisieren

## Felder als Funktionsargumente

- **Zu Erinnerung: wir können Felder nicht** mit anderen Feldern initialisieren
- Genau das bräuchten wir aber, wenn wir Felder als Funktionsargumente benutzen wollten!

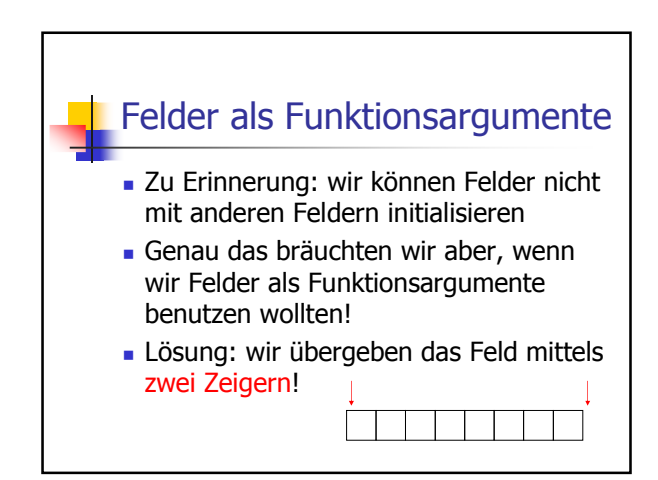

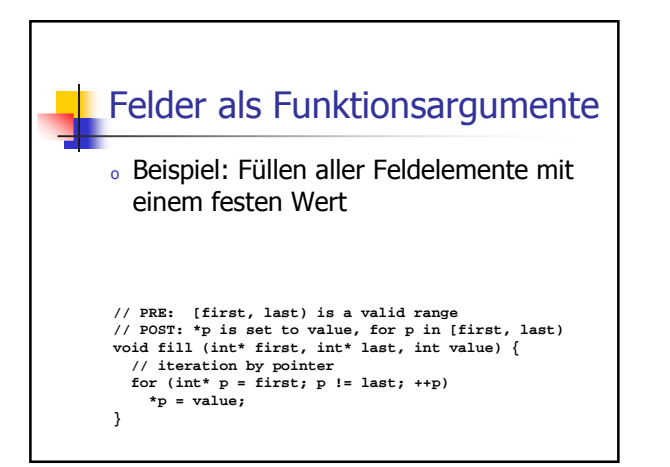

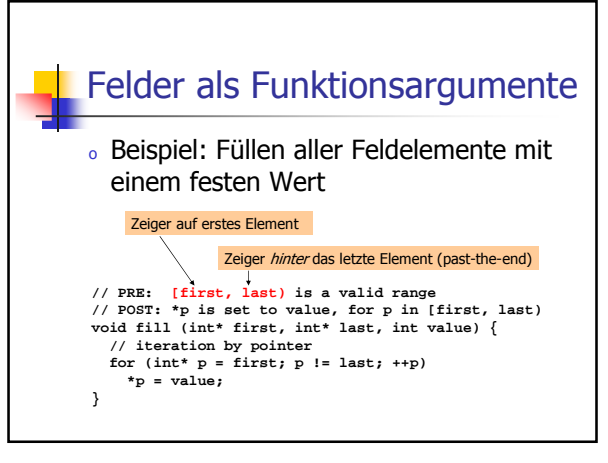

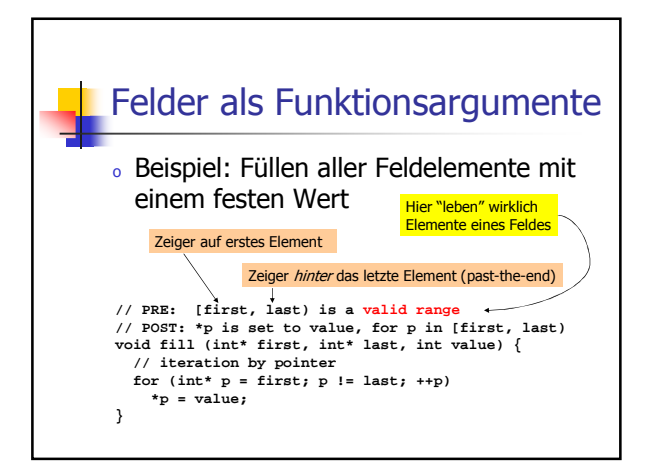

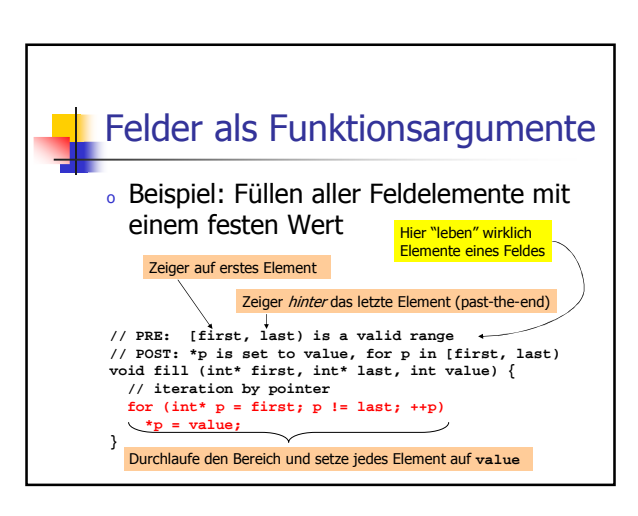

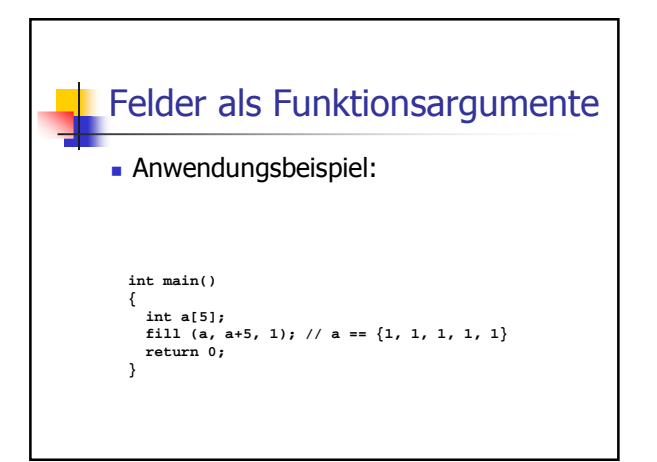

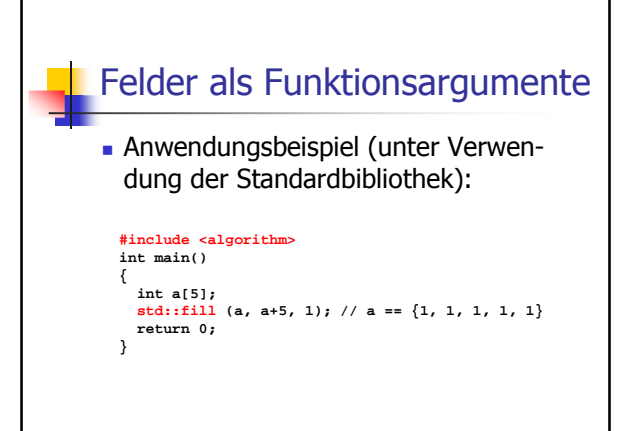

## **Modularisierung**

- <sup>o</sup> Funktionen wie **pow, fill,...** sind in vielen Programmen nützlich.
- <sup>o</sup> Es ist nicht sehr praktisch, die Funktionsdefinition in jedem solchen Programm zu wiederholen.
- <sup>o</sup> Ziel: Auslagern der Funktion

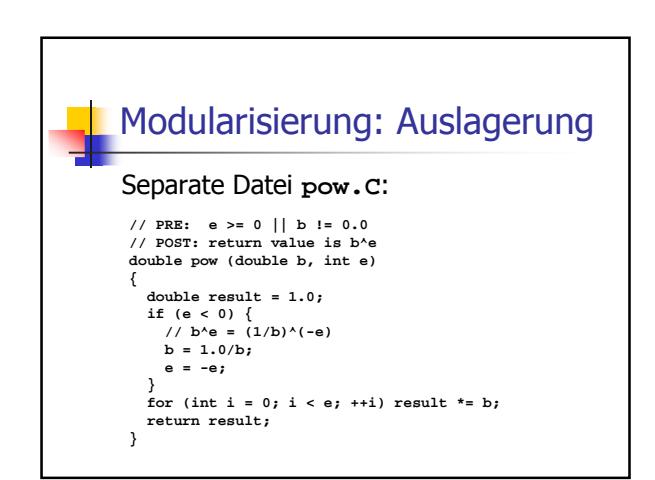

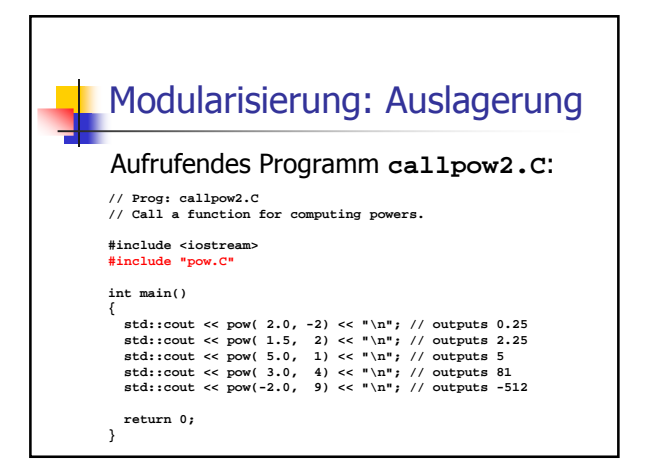

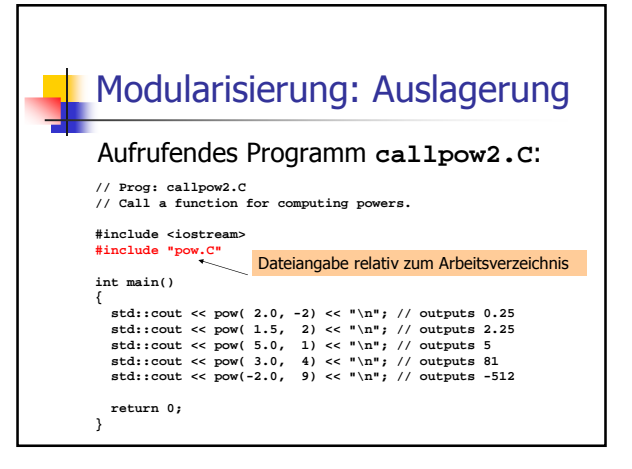

## Modularisierung: getrennte Übersetzung

Problem der Auslagerung:

- <sup>o</sup> **#include** kopiert den Inhalt der inkludierten Datei (**pow.C**) in das inkludierende Programm (**callpow2.C**)
- <sup>o</sup> Compiler muss die Funktionsdefinition für jedes aufrufende Programm neu übersetzen.
- <sup>o</sup> bei vielen und grossen Funktionen kann das jeweils sehr lange dauern.

# Modularisierung: getrennte L Übersetzung

- <sup>o</sup> **pow.C** kann getrennt übersetzt werden (z.B. **g++ -c pow.C**)
- <sup>o</sup> Resultat ist kein ausführbares Programm (**main** fehlt), sondern Objekt-Code **pow.o**

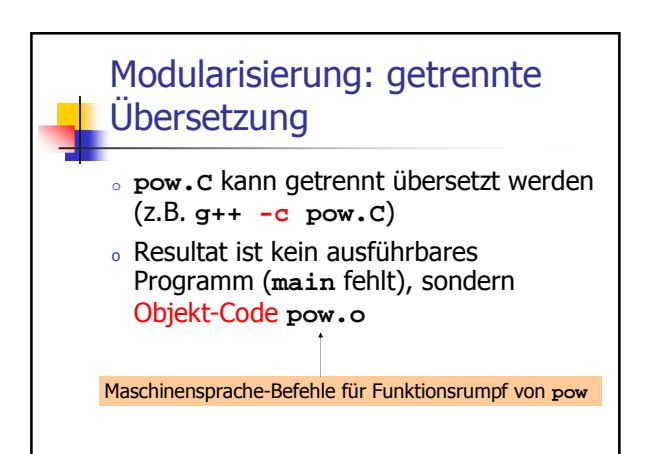

## Modularisierung: getrennte Übersetzung

<sup>o</sup> Auch das aufrufende Programm kann getrennt übersetzt werden, ohne Kenntnis von **pow.C** oder **pow.o** !

#### Modularisierung: getrennte **Ubersetzung**

- <sup>o</sup> Auch das aufrufende Programm kann getrennt übersetzt werden, ohne Kenntnis von **pow.C** oder **pow.o** !
- o Compiler muss nur die *Deklaration* von **pow** kennen; diese schreiben wir in eine Header-Datei **pow.h:**

**// PRE: e >= 0 || b != 0.0 // POST: return value is b^e double pow (double b, int e);**

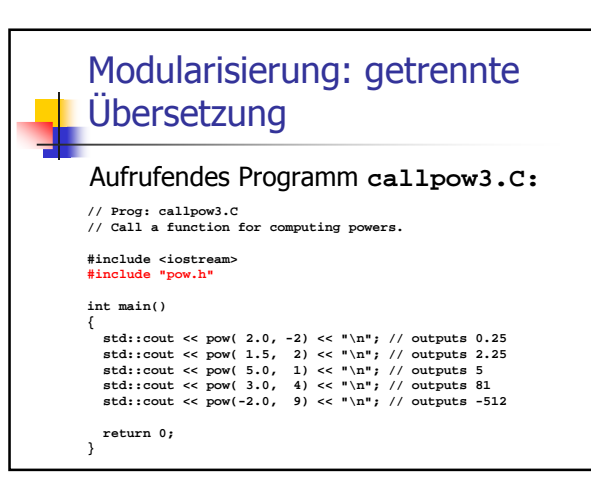

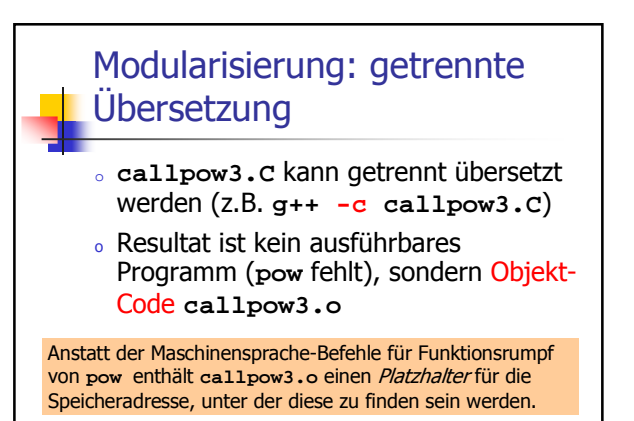

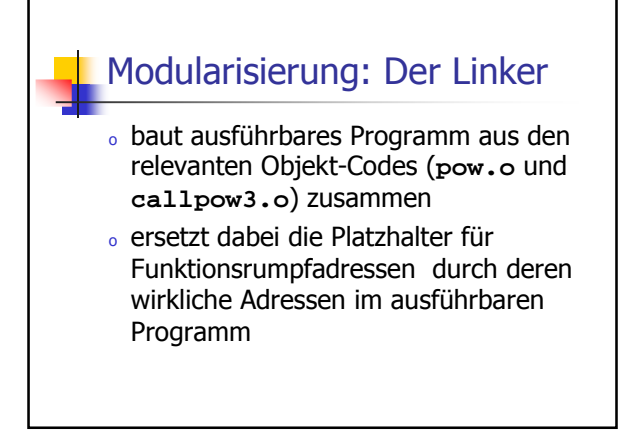

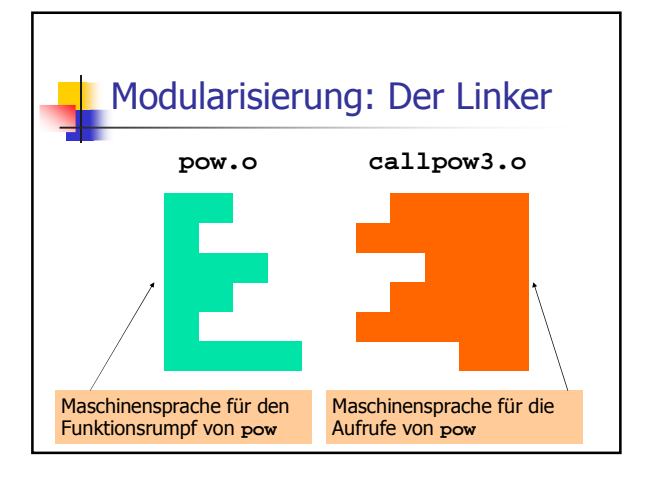

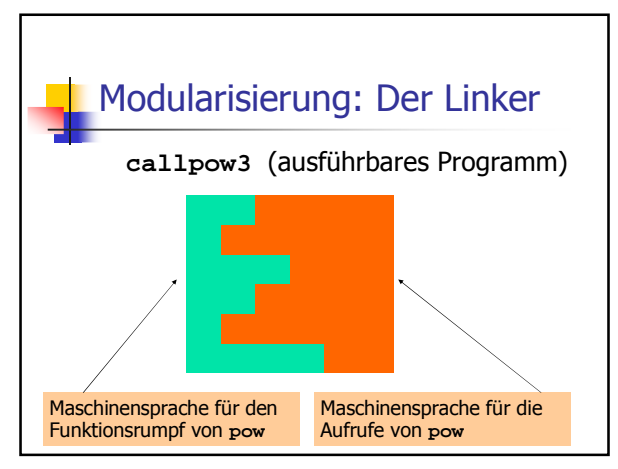

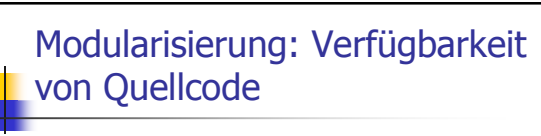

- <sup>o</sup> **pow.C** (Quellcode) wird nach dem Erzeugen von **pow.o** (Objekt-Code) nicht mehr gebraucht und könnte gelöscht werden
- <sup>o</sup> Viele (meist kommerzielle) Anbieter von Funktionsbibliotheken liefern dem Benutzer keinen Quellcode
- <sup>o</sup> Vor-und Nachbedingungen in Header-Dateien sind die einzigen verfügbaren Information

### Modularisierung: Verfügbarkeit von Quellcode

"Open source" Software:

- <sup>o</sup> Alle Quellen sind verfügbar
- <sup>o</sup> nur das erlaubt die Weiterentwicklung durch Benutzer und andere interessierte Personen
- o im akademischen Bereich ist "open source" Software weit verbreitet

## Modularisierung: Verfügbarkeit von Quellcode

"Open source" Software:

- <sup>o</sup> Alle Quellen sind verfügbar
- <sup>o</sup> nur das erlaubt die Weiterentwicklung durch Benutzer und andere interessierte Personen
- <sup>o</sup> im kommerziellen Bereich ist "open source" auf dem Vormarsch (trotz Microsoft…)
- <sup>o</sup> Bekannteste "open source" Software: Das Betriebssystem Linux

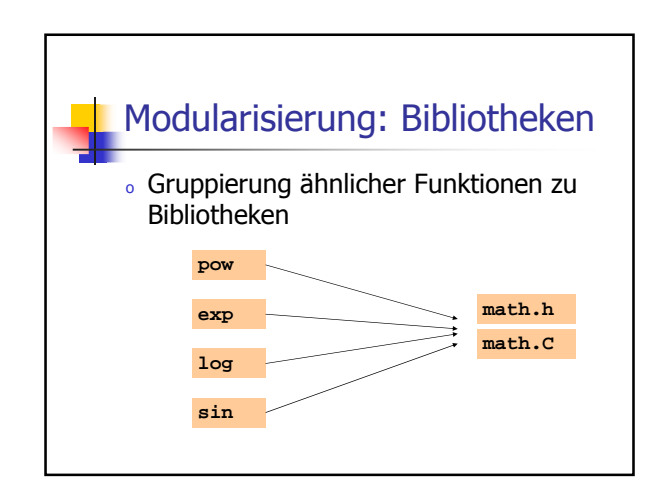

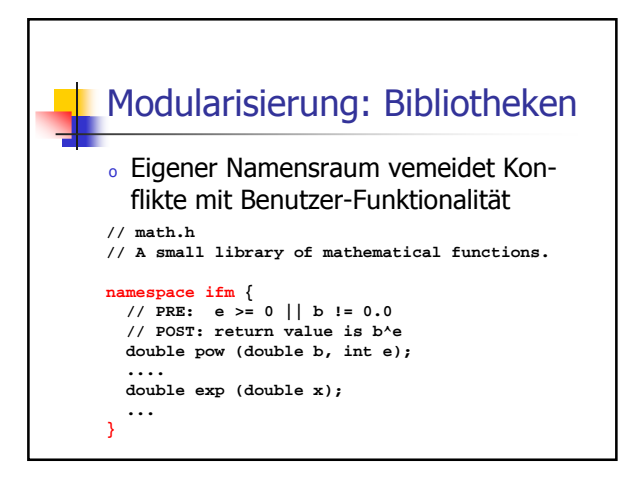

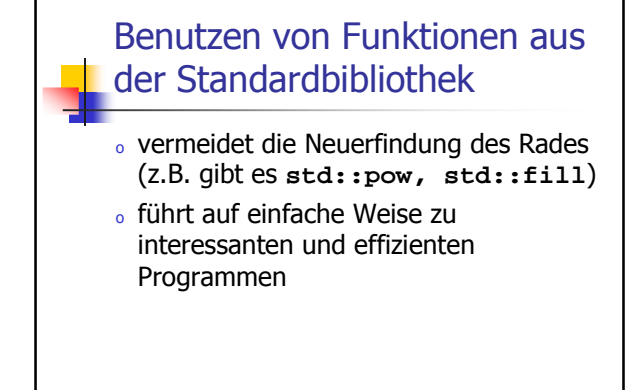

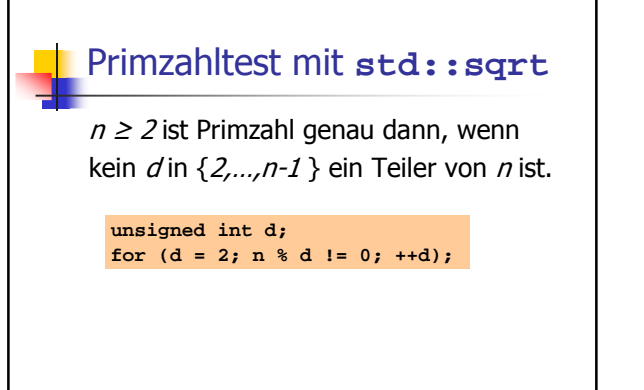

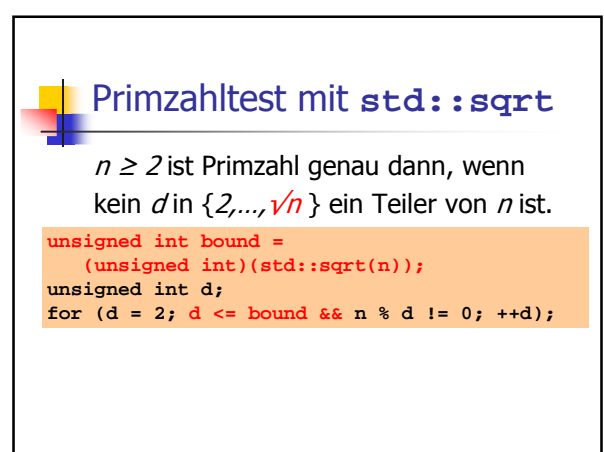

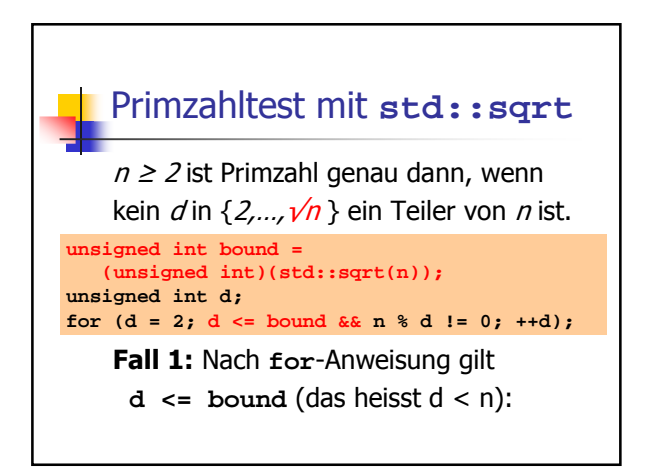

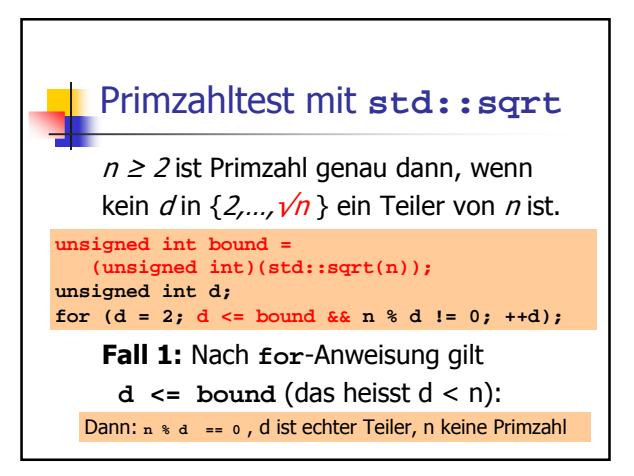

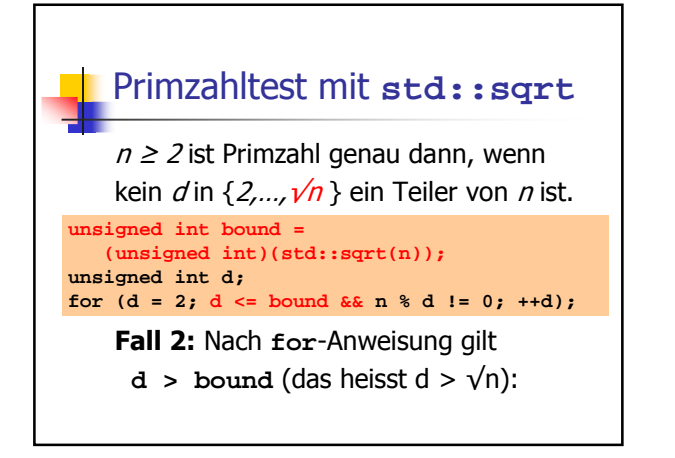

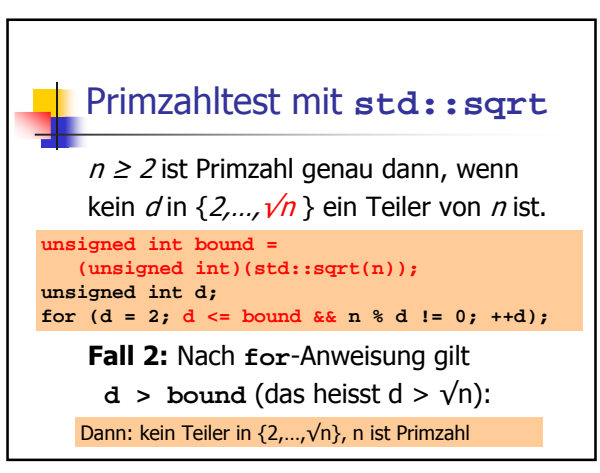

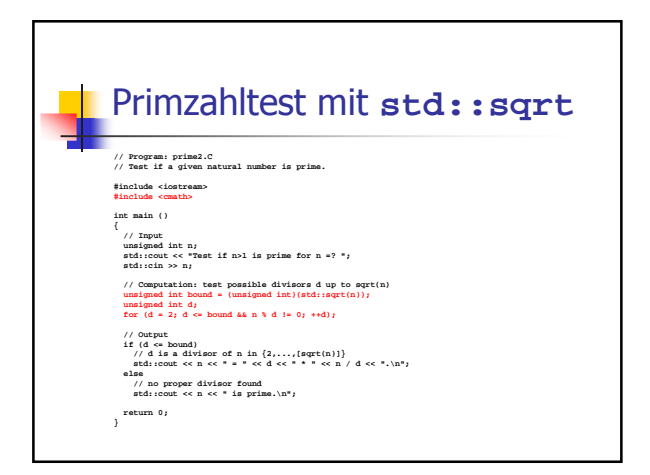

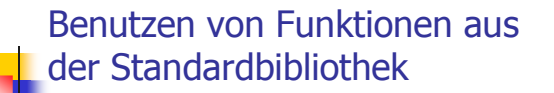

**prime2.C** könnte inkorrekt sein, falls **z.B. std::sqrt(121)==10.998**

# Benutzen von Funktionen aus der Standardbibliothek

**prime2.C** könnte inkorrekt sein, falls **z.B. std::sqrt(121)==10.998**

# <sup>o</sup> **bound == 10**

- <sup>o</sup> **d == 11** am Ende von **for**
- <sup>o</sup> Ausgabe: **121 is prime.**

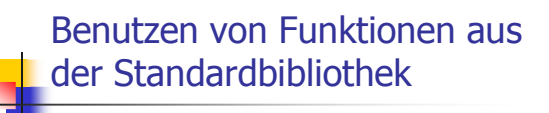

<sup>o</sup> Für **std::sqrt** garantiert der IEEE Standard 754 noch, dass der exakte Wert auf den nächsten darstellbaren Wert gerundet wird (wie bei +, -, \*, /)

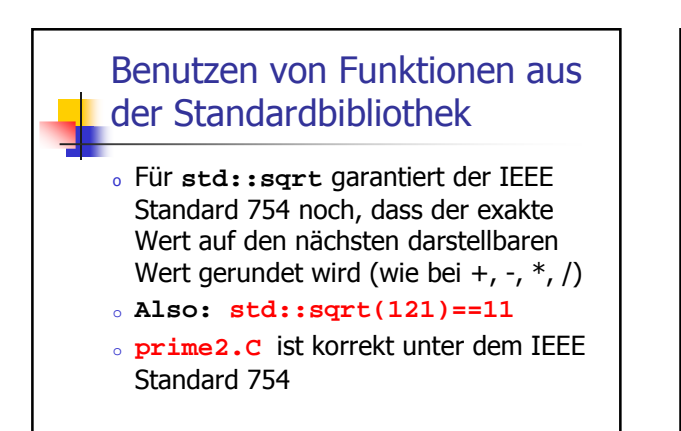

#### Benutzen von Funktionen aus der Standardbibliothek

- <sup>o</sup> Für andere mathematische Funktionen gibt der IEEE Standard 754 keine Garantien, sie können also auch weniger genau sein!
- <sup>o</sup> Gute Programme müssen darauf Rücksicht nehmen und, falls nötig, "Sicherheitsmassnahmen" einbauen.